# <span id="page-0-0"></span>**Настройки модуля WiFi**

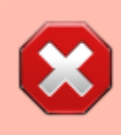

**Внимание!** Данные команды доступны только в [моделях камер](https://doc.camkubik.com/ru:info:models), в которых установлен WiFi модуль.

# **Настройки сети WiFi**

WIFI [SSID] [PASSWORD]

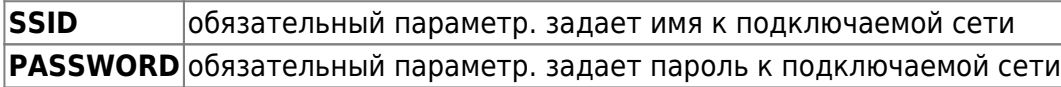

## **Пример:**

WIFI Mynetwork 12345678

## **Ответы:**

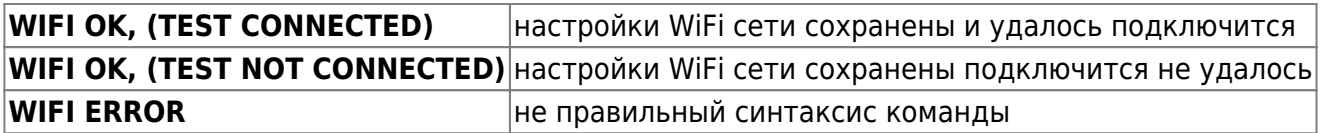

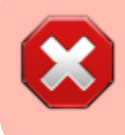

**Внимание!** Данная команда только проверяет подключение к сети WiFi, но не активирует его. Для включения WiFi воспользуйтесь соответствующей командой.

# **Включение\выключение модуля WiFi**

# WIFI [FLAG\_STATUS]

**FLAG\_STATUS** обязательный параметр. указывает, включен ли WiFi **(1 включен или 0 выключен)**

## **Пример:**

Включить WiFi

WIFI<sub>1</sub>

#### **Ответы:**

**WIFI ON, CONNECTED** WiFi включен и успешно подключен к сети

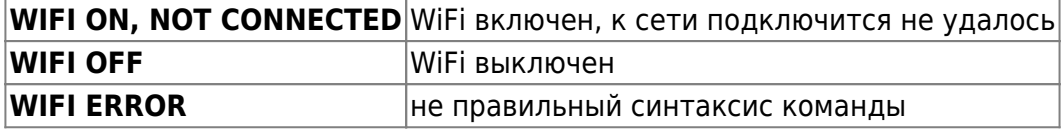

# **Запрос состояния модуля WiFi**

WIFI?

### **Ответы:**

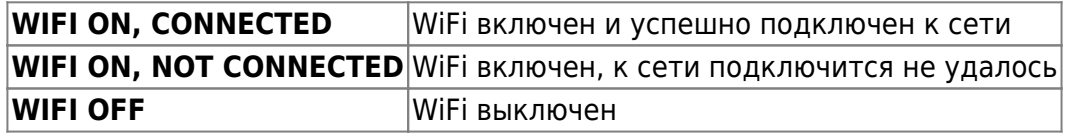

Другие статьи по этой теме

- [Cистемные команды](https://doc.camkubik.com/ru:settings:sms:system_cmd)
- [Автоматическое обновление](https://doc.camkubik.com/ru:settings:sms:autoupdate)
- [Выбор режима работы камеры \(доступно начиная с версии 1.1.18\)](https://doc.camkubik.com/ru:settings:sms:mode)
- [Запрос сcылки на справку по командам СМС](https://doc.camkubik.com/ru:settings:sms:help)
- [Настройки GPRS](https://doc.camkubik.com/ru:settings:sms:settings_gprs)
- [Настройки модуля WiFi](#page-0-0)
- [Настройки отправки](https://doc.camkubik.com/ru:settings:sms:settings_sending)
- [Принудительная установка технологии передачи данных для модема CELLULAR \(доступно](https://doc.camkubik.com/ru:settings:sms:rat) [начиная с версии 1.1.18\)](https://doc.camkubik.com/ru:settings:sms:rat)
- [Управление PIR сенсором камеры](https://doc.camkubik.com/ru:settings:sms:pir_sensor)
- [Управление ИК подсветкой камеры](https://doc.camkubik.com/ru:settings:sms:light_status)
- [Управление получателями](https://doc.camkubik.com/ru:settings:sms:users)
- [Управление съемкой](https://doc.camkubik.com/ru:settings:sms:settings_photo)
- [Установка таймеров](https://doc.camkubik.com/ru:settings:sms:timers)

From: <https://doc.camkubik.com/> - **KUBIK KB**

Permanent link: **[https://doc.camkubik.com/ru:settings:sms:settings\\_wifi](https://doc.camkubik.com/ru:settings:sms:settings_wifi)**

Last update: **2019/07/22 16:06**